#### **Please add CONTRIBUTING.md to the repo**

*2014-08-04 08:04 AM - Paolo Cavallini*

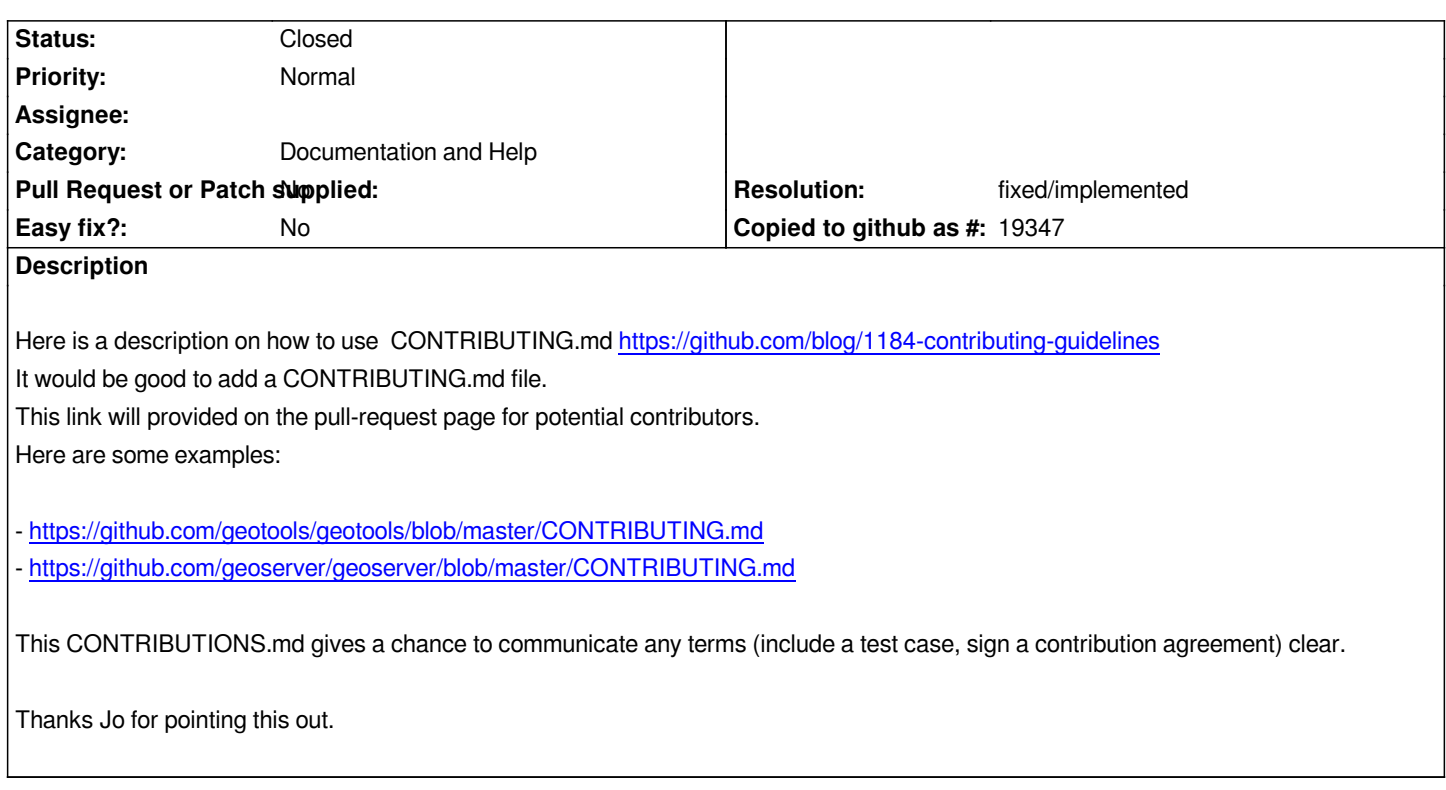

### **History**

# **#1 - 2016-08-03 01:18 AM - Harrissou Santanna**

*Though a bit light, we do have https://github.com/qgis/QGIS/blob/master/CONTRIBUTE.md in QGIS GitHub repo. Then in the website, there's http://qgis.org/en/site/getinvolved/development/qgisdevelopersguide/index.html for coders or http://docs.qgis.org/testing/en/docs/documentation\_guidelines/index.html for writers and translators. Anything else needed or could [this report be closed?](https://github.com/qgis/QGIS/blob/master/CONTRIBUTE.md)*

### **[#2 - 2017-05-01 12:47 AM - Giovanni Manghi](http://docs.qgis.org/testing/en/docs/documentation_guidelines/index.html)**

*- Easy fix? set to No*

### **#3 - 2017-05-03 11:59 AM - Harrissou Santanna**

*- Description updated*

*Is this still valid given the pull request template?*

### **#4 - 2017-05-03 12:00 PM - Giovanni Manghi**

*- Status changed from Open to Feedback*

# **#5 - 2018-02-26 03:06 AM - Paolo Cavallini**

*I still believe having contributing guidelines in the repo itself (can be a copy of the website page, or better the page and the docs could point to CONTRIBUTING.md file in the repo)*

Paolo, just in case, we do have https://github.com/qgis/QGIS/blob/master/.github/CONTRIBUTING.md, shown anytime someone wants to create a pull *request.*

# **#7 - 2018-02-27 07:04 AM - P[aolo Cavallini](https://github.com/qgis/QGIS/blob/master/.github/CONTRIBUTING.md)**

*I get a 404. Thanks.*

#### **#8 - 2018-02-27 07:30 AM - Harrissou Santanna**

*Where? All the links seem to work well, here.*

# **#9 - 2018-02-27 07:34 AM - Paolo Cavallini**

- *Resolution set to fixed/implemented*
- *Status changed from Feedback to Closed*

*From desktop it works, from phone not.*

*Thanks for pointing out, this fixes the issue IMHO.*